## **SONY**

# **Quick Start Guide**

## **1 Check the contents of the package.**

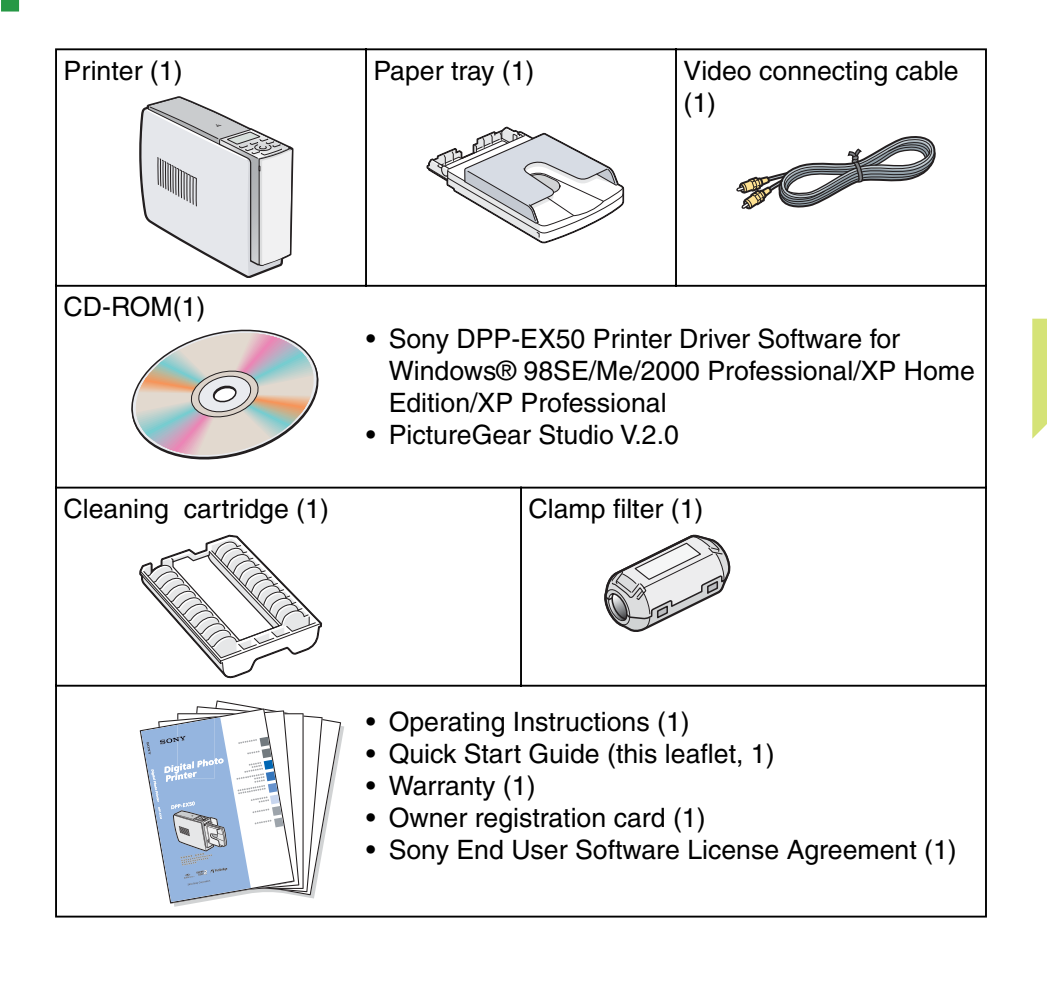

# **2** Prepare the printing pack (not supplied).

Follow the procedures in steps 1 through 6 to make a print. For details, see the Operating Instructions. **DPP-EX50**

### **4 Insert the print paper.**

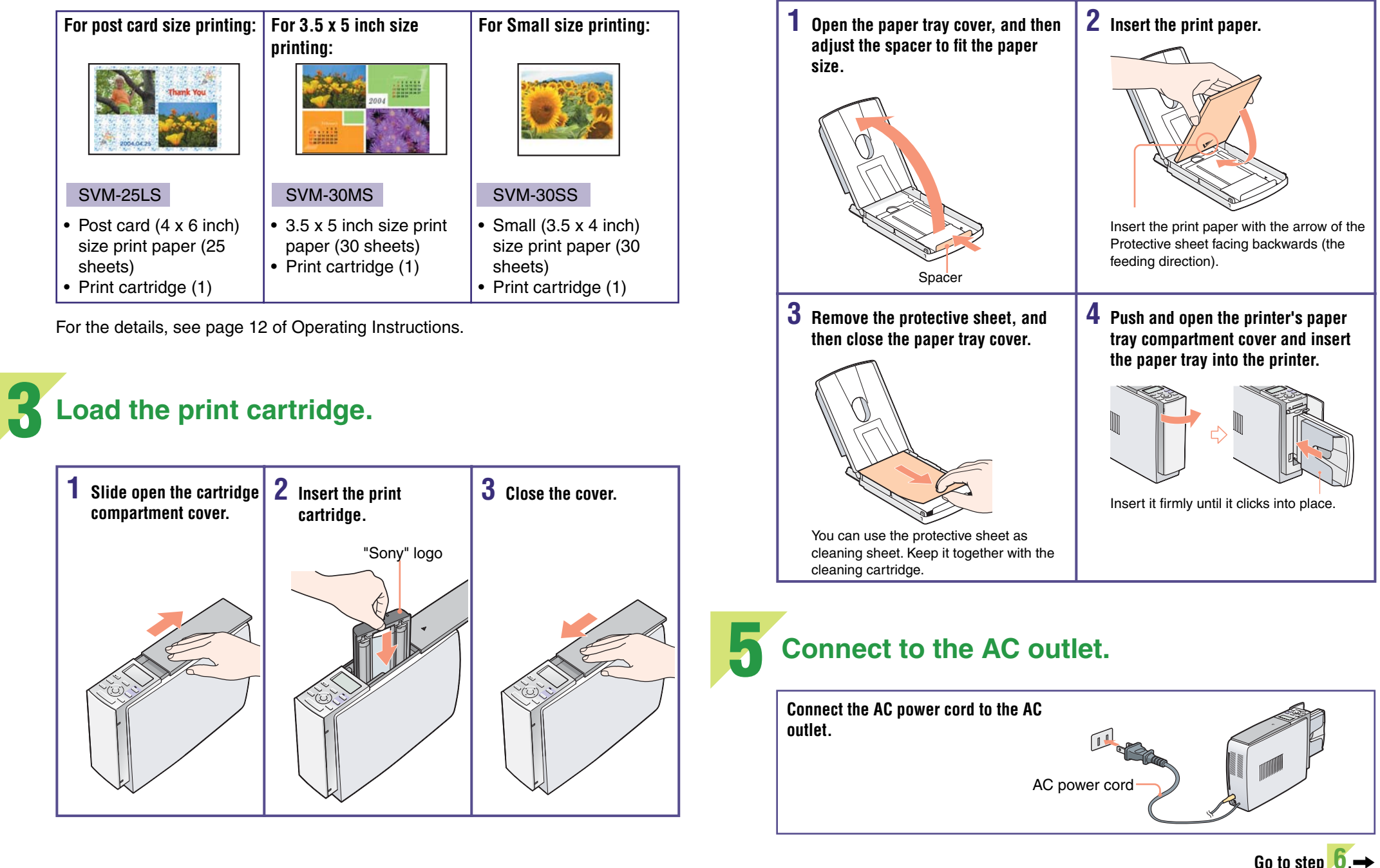

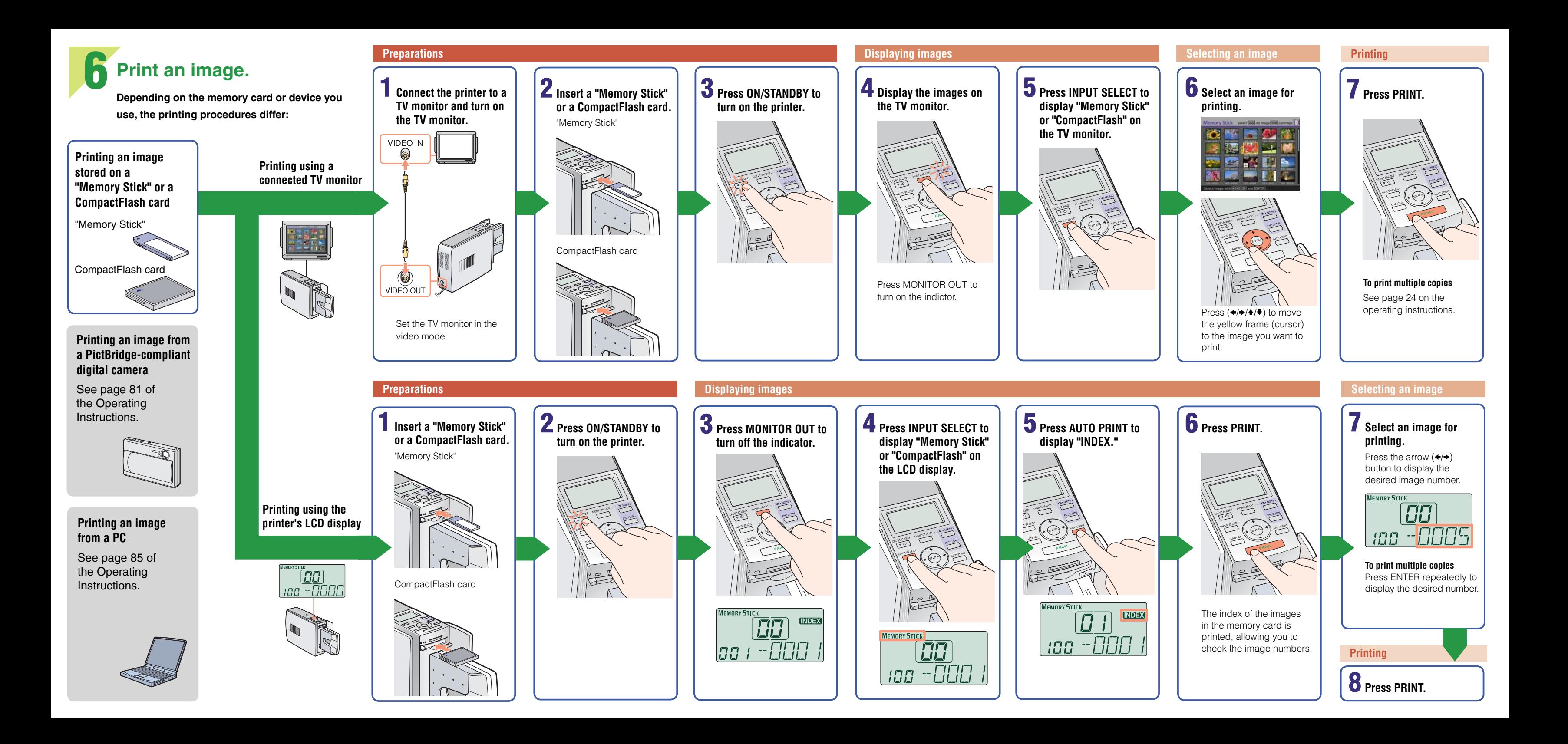